# Reactis V2018.2 Released December 20, 2018

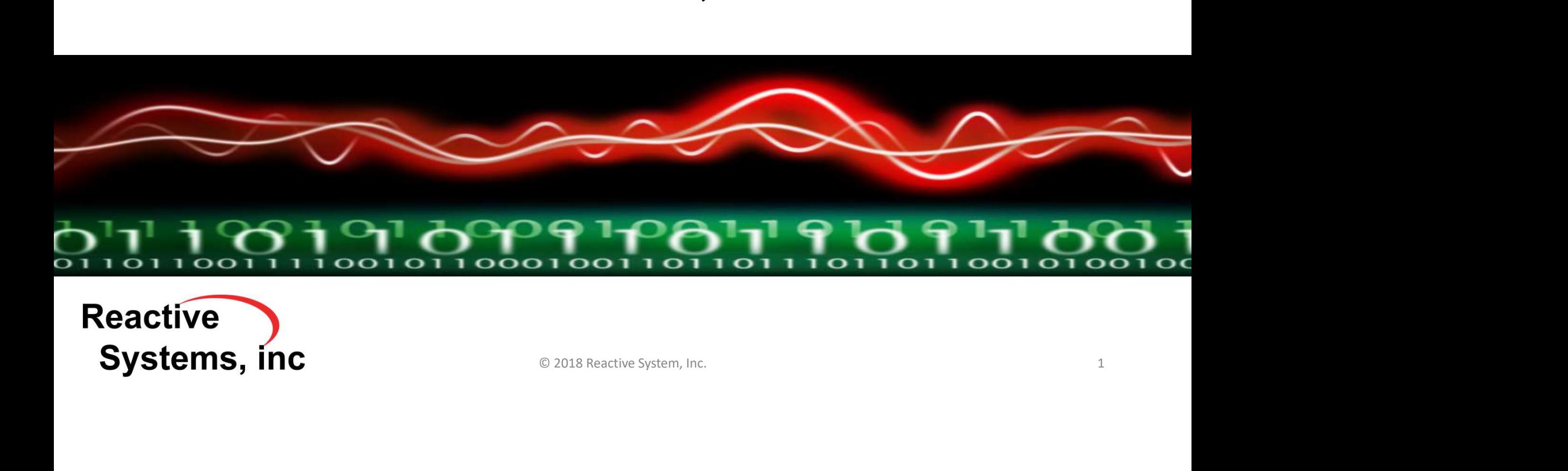

## Newly Supported Simulink Features

- MATLAB<sup>®</sup> R2018b.
- Signals with greater than two dimensions in Vewly Supported Simulink Featu<br>MATLAB® R2018b.<br>Signals with greater than two directional Simulink® and Stateflow®.<br>Input port setting for initial cond
- •Input port setting for initial condition in Delay block. ET CHAIT CWO UNTIETISIONS IN<br>Eflow®.<br>Conditions in Delay block.<br>Conditions in Delay block.
- •Matrices as initial conditions in Delay block.

**Reactive** Systems, inc.

MATLAB, Simulink, and Stateflow are registered trademarks of The MathWorks

## Cumulative Coverage Tracking

• Track coverage in all instances of a referenced library subsystem or model cumulatively

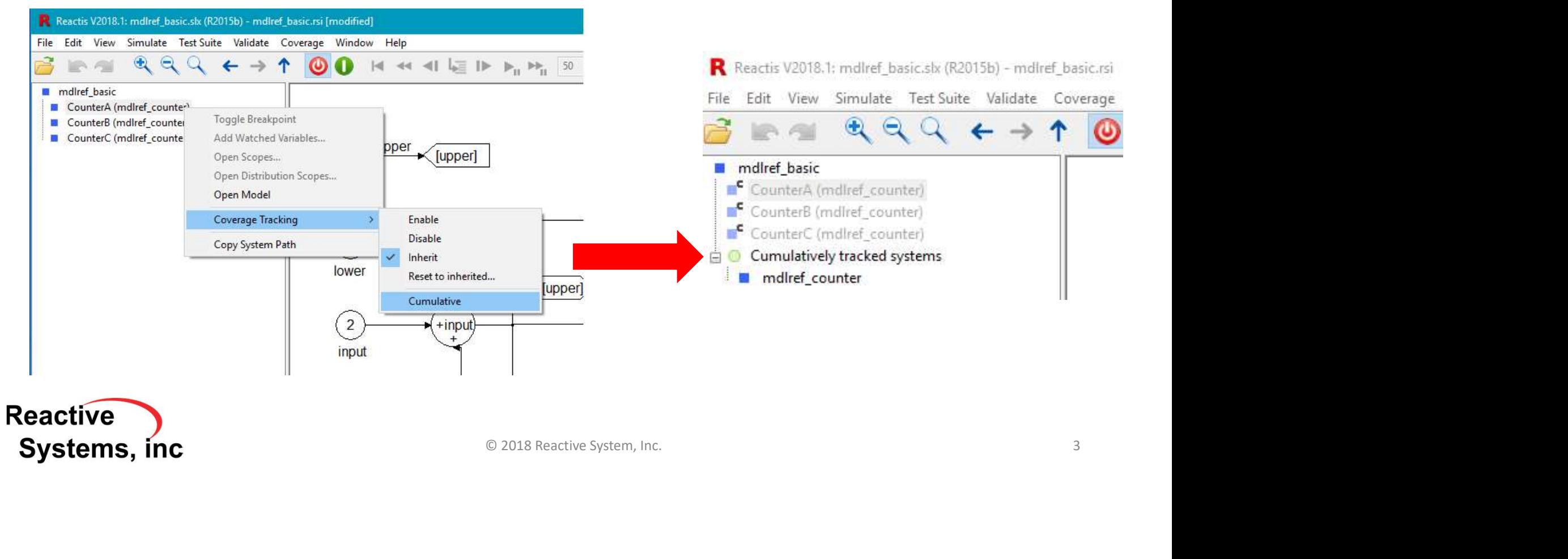

## Version Information in .rsi Files

## Stored in .rsi file:

- •A revision number for the .rsi file that is increased automatically every time the .rsi file is modified and saved. Example 2018 Reactive System, Inc.
- •The user name under which the last modification was made.
- •The date of the last modification.

**Reactive Systems, inc** 

### .rsi File Version Information Display

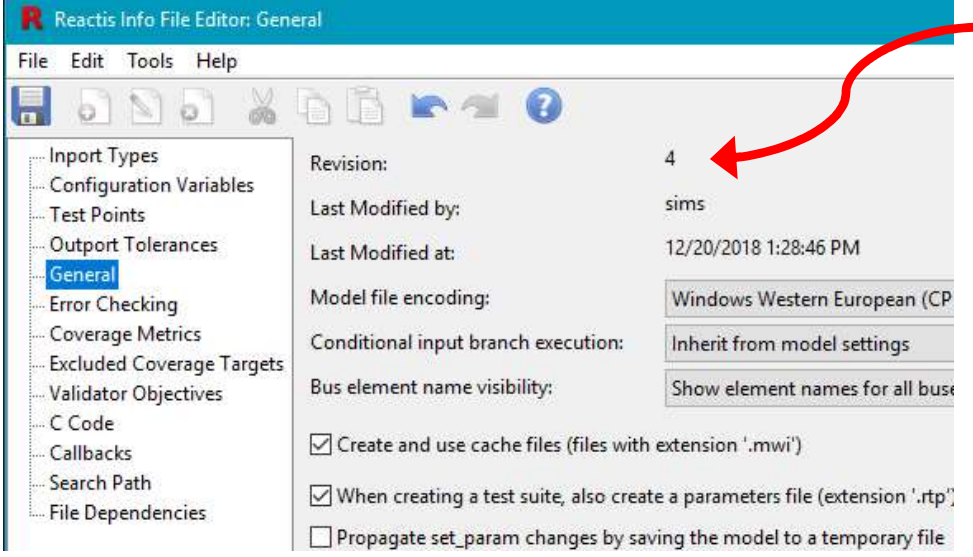

**Example 1991 Reachastan State State State State State State State State State State State State State State State State State State State State State State State State State State State State State State State State State** 

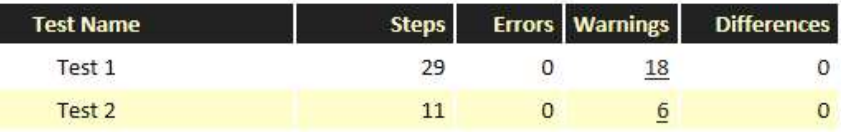

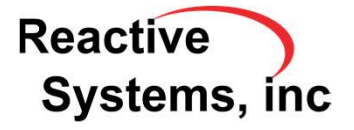

## API

New functions related to cumulative coverage tracking:

- rsRsiSetCumulativeCoverage: Enable/Disable cumulative coverage tracking for a referenced model or library subsystem.
- rsRsiIsCumulativeCoverage: Check cumulative coverage tracking status for a referenced model or library subsystem.
- rsRsiGetCumulativeCoverage: Query all systems/models for which cumulative coverage tracking is enabled. Solution of the contract of the contract of the contract of the contract of the contract of the contractive system, Inc. And the contractive system, Inc.

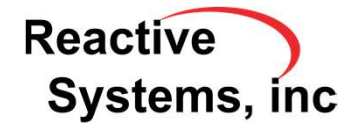

## New Embedded MATLAB Support

- •Support type arguments to zero, one and eye functions.
- •Support scalar expansion in .^ operator. **pansion in .^ operator.**<br>
<br>
© 2018 Reactive System, Inc.

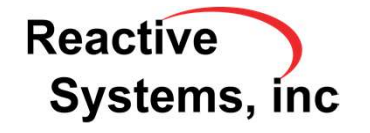